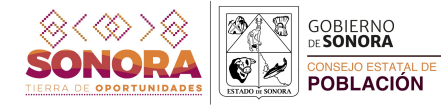

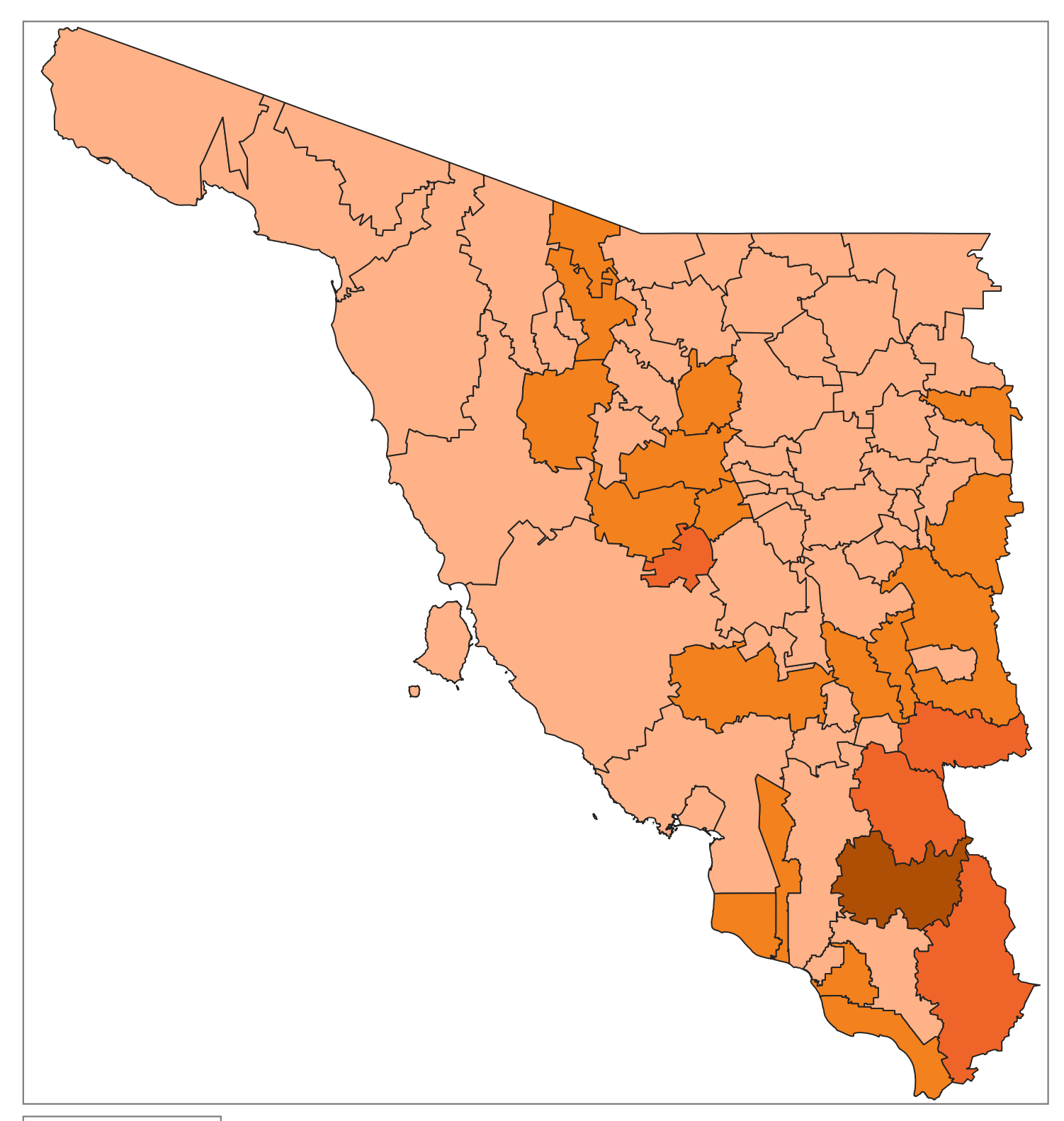

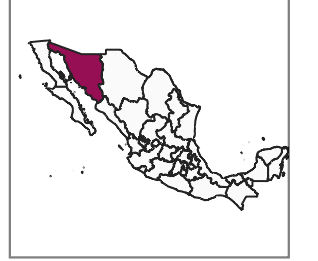

## **Grado de Marginación**

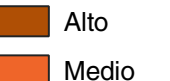

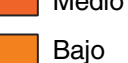

Muy bajo

El índice de marginación es una medida-resumen que permite diferenciar a municipios de la entidad según el impacto global de las carencias que padece la población como resultado de la falta de acceso a la educación, la residencia en viviendas inadecuadas, la percepción de ingresos monetarios insuficientes y las relacionadas con la residencia en localidades pequeñas.

Fuente: CONAPO (2020). Índice de marginación.